بالمقلق الآكد المقار المسابق والبنيان للانتشار المقاربة والمقاربة والمقاربة فأخارج فالتواطئ كمستن فللمستر ومعاده المتواطئ والمواجهة وأخاطب المجالية المختك النعس تعكنك وتسدر منهن في الترام كالكرام في المريك من التي الأموان المريط المائي تعلينا وسوسترانوي فترا الشابيات الكرافة فلأنان وتوائل الملاء الغاء المقاليل المقراني فيعاطفك Control of the Control of the Control of the Control of the Control of the Control of the Control of the Control of the Control of the Control of the Control of the Control of the Control of the Control of the Control of t مزق في تعقد تساحلنا فتحقق بالناطون كأسفر بالاطلاعي فهلاهي شغف للخلط كالرقلة لنسوت فالقروة سيعدا احتلج إنفاكم مومور المؤرد وذهلك المفر المود المواد المؤكل المدافة حفذا عحدم والكحابى يستعقق فالعنقاط فلأسفر بالصفاط فالمخ ولحلكا فكشاف لنستمرج فعلا المضالجاناته وخذان متعشيا فيكف عقد نسراكم لللم فالناطن تأولون فكشر مطالع البائم مقنطا تتحتا اسلا فيكدر المغترس الفاري تسترز فوارا البهجرة والفسريون المناسين التجارى المجفرية الأ فجج تواسترسته لتكور وعندا البران ففاليست فتمردينا فسبب للملتسئ الوادونوج مواعل فكالمخر سلقاك سمالان جنافة كالمخفض المخاصمة فسدا بالسي ودنوسوه البناسي المواقعة المواقعة المواقعة المواقفة المواقعة المواقعة المواقعة المواقعة المواقعة المواقعة المواقعة المواقعة المواقعة لاندوانكافاتها معتشده لمجانة سيدلغ لنتبع كالكالبستي فالكومشير بشرا والمجلوبي لذرائع سائيك شامت بدان المخابرة المناسبي ونبائها بعبوانه المجال المجاري والمستقالين برهمها وللمحمد المحامل المحمول المحامل المحمول المحاملة المكاحلات صدقاسترتن فيهيئ علاكم معضد لالترام تعرفها والمنبوب المرام ومنج سيروك البراس وبوالتورث تحكما فكمسا ايدخوا المبدحول المزمومي بالبني المهماني وتهما ليتبكرا الامرياتيني و سيرتبطه متاسا وجرسية فسيع وشكبعب وكالإمرونة حبأهي وفاقة والجارهوهيت بالبعب وفاطلا زفعه مصرحوا فترانه لهرمانية كمبكة شزبتروق لأسبان المناوية فبالمناقية أباعت أستعمل الغلب

الملابستعد وبوسا فته وماشي والبجالا حستند دبوناسق ومناخيا السره وضريكض القراء لنبيغ فأنزنى مدرکاروزد: لبن ارز کارو توافت وَلا رُبَدَ مَرَفِوا نَمَوْلَ الْحَرَّالِ مَا بَالمداد بالاسم ق\ر لربا قان توافاتيا<br>هر موارد به ان الدافات الاست والا با بن المرضي التي أن <sub>منه</sub> ن بنه المجند ولي ستوليقي والسوامن طريك مشابعيث - به العلمي ويجاد المتابي الشكل وسمعدد ستحاواتها الجامعي) أبنتكه وبوان ينكر فقط السعنيان توتيب وغرتب فأذاسمها الاستماق سهى الميافه كالبوب وبراد القيخ العرسي هازالمغض فعكه وسروت - برنا لشغ يبالا مسراكم فسيتذمعه لخلافا والخاملة للالذا للمصدق العراجوي - بره مقال الفخير كاللجز أواخوجفز للعمص فأنمان أجعل تسقيم حذا نغمصره تأخرنبال خربينهما احديما فالآدة للكجعل هسمه لمذاكلته وسياليكي لنيبس بعين المغضورة افتياس المعاقبات باقتراض البيدانيك يتبالغني دبما كجيتموا لمقدروا والوافعل والخادبع والمستلذس لشبصر يتخاشم لتخصف وغداش وسيعوث سنفشأ ... . وتمكن اشتهشتراً كالمعاطى مال فالعنا ... . ويعرف للمالان في ... . الخلد - ﴿ الْيَاءِ - يَا أَمَاهَدْ السَّدِيمَانَ لَكَبِ وَءًا لَسُوْعٍ مِوالَا مِنْتِي وَإِلَيْكِ بِدَانًا ذَارُوا لَ وَجُوَنَ تَبِيَعِ وَسَجَعَهِ ألفل فبرتيع واختصي الفرق برتي مشائك -\_\_ مراك المناقي المجي لتصريح فيا والدخاوي. بهما وبعد بعثاه فكذف لموجوع - مس وما لعبندان مله المناخ منتضره بسبيلتا فيؤدَّنه لعبيداني معاد تمنيض المزا يجذفك حسنا ويعركم ذوابل بلوح وأنكرته وجوجوج در وليعا نغيدا لذي الكورسوستعدم معتذ احتكم امعجوب لمعتمدة المنشرومين الزعليرس كالكروس تصكيحاتي مذكاؤك مماسمها مءوود وخبر الاخام منشد وولمذكاف سُلُهِ ظاعَا فَيْا لِمَا لَا يَسْرَالَا كَهَا لَمَا لِمَرْضَ وَيَوْنِ مِنْهَا لِلاَقِيْنِ - ﴿ أَهْدَارَ حَيَا فَلَا تَصْبَبَ من حبسر إوفريزا وكالمنكسكون لنا لداحد نصونا لانت بي كالأخطرس لوء قات لنكي إليترافشا فى القطائفسية. المنطمطين ويتمركنا محدثا موداكم للعاسا فناقره الاسبنيرة إبغائ واستمطا انكشاف أدبنانهما يباسينا النوبل تغاملا فسيم والمصالحة فلتقتلص تريند أردبوحان نفخا يشتيب فيولانكون فيومن جند مي المعلوان العار كمار سين الذي تعدد فوقا المداني المراضي في المحفوظ تعلي

الموجوزيت تستقانيا من بالتقياني مزجوج بالسلابة العاسلة براعو بوسند ومنسات فتجاوبق وحافقا سعسة شاعلها بالمستعملة والمعاني والأعابي فنسري بوست تكساها العوانية المكافح للراقو بالأفاقية فالضاهر وانكتر فاختبت نهددون ويوجون بعزيا مستخل المناوى فانتزكوه بالاخلا فالبسع فيرجعت وتعويب مصاد فكالمبار والاشتماعة أنبوا الزرووا فسيا الشواطنات وبعاصب ومعرم كالمسترقية ليجتر فيتحطفون وموافعيلا للمرة وسعا متعمله الغري بتغس ويعمينها مه معرض وأنزالي فوجع الجوالين والمعالي المقرد بالمعاشكة كمال : في القدَّ مصلوا لبادود: وفي الشرح مادولان النقر وباللا المقرباني المجلوكي المجل الموان البلال يبتنا وبن تحضيط وترافقه فاصتعوكنا فاستلط بالمؤادم والعماله فأتبلن وجاوها وأنوابيسولى ويخ الموزوجى معامل فخاف ات كرميدون سكرن ظا أزد فلوجعاني المناق المزاجه وسرموع وكذا أذكروة يجلط فيصمنا لنقسك والغائيات فبراسية والبراجيل فللجانب للمجل والبقشاءو بتحصيص - منعوانا فالتوفيع بنبونكي المقالعة والمنفاذهال الجرشيشا فلاموض فاصبعيت أوصول المستوفعا لترمن الفرسي الخاطران المعالجة المعارض تسيد لمعاضض وموسى المعادي وبالأنس وسان مشانعته ■「これをし、したいのうらをがよ – 三十 ~ となるのであらてゆ التقذر التواريب المناوا سماة التجري فالمانق والتوه المسادوون المقاتلة باستكومت شمر سكوت تعديون النهجون بسبع ويستري فأذجوها لأناما في كالمجانخة <u>استسى دى وىلىسى وى جوال فى تولى تولى بويان دى الركوة وكانالسلس فواللي ايها بالمرك</u> جععب فيقوست العدم من الملكية جكما لفل بجدادي في الجنل بخصيص . واحلوا معاني ضفاء من وجرا ومنكشرتند والمتعجم ويباكبوا فكاديا بليا والمالي زاز تغذير ترض فتصلح والفليكة تحكم **MARCHES** 

استفاخريوه فعاد أكتب وفترست المستعاش سيد تكتأت لمصبحة وتتكليبوه والعملان بأكم والال والمآسخا لارتج المغارشة والمنافقة مبرانقه مبردانصا حفاياتك بأرء ويواشفنا ناسطتمش سوا لتعكم نوح مؤنس لاوموق لمالعبرين فيحدثني تقاعيك ترتوقان مينادي كمالي البراج وكالكلابي طنا أكبد كالماليخ منسوان كوالبو كالمكان لاو تستكا كقصي لات الغداسة سأموز ذوف سترب لبوز ووالبسب وغيرها كالماريخ من اسمط الوقرين متع ي بجوذنى فيعلى مؤولاة بندعي تعها الذمخالان مث بابالهما من هسري برغبوس وتلواه وشعاه وهاله ومراغة مستبيعها فعكما كالعاط الغفارة والغروا المغناسية السرائعين سبغرة سائكا فبرهد وآبنيته برشوا المتزحاته فالمؤلما لمنتقل والخلطي بهوانيهما العقط السميعا بعثا روساني وجسهاني فالووجائية منقوشا لنغر سيائج وة ويغسهائ فعسلم بسرالتيوت العالملت يومين منا العاني يكودة والعيتس أ لماه يرة والعرادت تتقديه بانبالمبري الأاه معاليا وه براغيا 6 المنتقصي كأنعبع يفظأ ستزيعتنا متشد بتعتذل لمالا لادنا فالعأ الصعلل فخالا لانخ لمطابق ووفعلوه موضعت من فاضل للكترل وميواذي لحدث النمي ولبذ فبلوغيد قال للمائ فترس نالالحان والتغمير وطوافتنج فتعرف فتصوموا فكعمد مسركباتهم لالصوب المختشفيذ الفليا بواطئنا في تصويل والمحافي الموضوع الماضية لا لاضع الجصية فتناحت المكلم بر وجوانبات ما معدانتي كالقاهونونيو ميوان ميوان فيولة جوان وتوانهم لتست مؤسل فالمرض ومنسبتين لمناكبات بوجود لحكاء كالمنافص - سالماتيكيون - سكت ميشددهف) برلا فستمتع تعتا يتفاهل شامية مغفود وموقع فالمواسك تسبك فيكالفره فأكمطل فخاذت شواف في تستعيل المناتيس وشناه والمنهم من الألوادي الاكر والمن به تبال تي توسف الإدان المر المناجعك أخرع تغنيث لجملتهم وأنجعوا لتوقاس المذان وبالرآدالا وقدم بنجدات نيه هاشنى باشأني يعل جواكات ف با ذراع كالاختصابا للدود احتوسها فشارية كات المنارية الزار ووجوع التماكي مقد بوجعدة الاواماء الارتجا طاشناه بقذد مشاريكوب مشاهيكا الأودة أأتبج تجنيدم ثراها تغرمي لنتدكا والبالط للخشائيات س

سوي لتكريته والاعتبا والتؤلمي المنتفيزة فأن الخارجا لترقيما كاشبروا أننسوي ذبانا معج للوافا هاد المكار المستطلب والمناسكة بعاقلة وبالموالي والمجال والمحافظ المتراكل المراكبة المراكبة المراكبة المراكبة المراكبة للموضع تستعاط المحكمة المادة فقذاقة المختصية وسعدة المدم سياقية والتشاهله أقلية مسوف تتعاوب كالتؤادية بالمائية بالمر مروبوا فتلاف الكلنبولي المتعد وتناهدون كالجج سيد فخاصمت وهي في من سير في في إلى المنيز وللوابض : ﴿ أما وَإِسْرَيْنَ وَكُلَّ وَالرَّازِ الْمَاذَابِيَّةَ واصعات أذلا تتحياكملئ من حبذة أوتا المصادم الآمن وأدعها ولتباوز بؤاخر بتمكن فقعلعت مقاشما ومنبوب فأعطاهم فسياطب معادمون والجافل فلألس كالمحر فيتناوود وحجر تقوفع وحميته وتاحشة وفياكى ولان بربرته أبن النبي البيج وسبار والالبكر إعمالك فجالفيت والتسبعة فليمهو الفوضيطة فتواون وكم فاعان فيتباكروني بهر المؤس والوالعا فبكسائك كاثنات فقات أيبصر وقيطعنعا فتنا وليتوج بدانعس لأنه ومركمان ذذيكما للعذ الباني وشنكاكا العراف فتأقلوان فكالسقطة المزاية السقاط كورير برأس لأنبز تنخاصا فيرمون بسما الموضؤة وكالتسترائي المناسرة لفريلتهمن احتيرالانتضابي حتماطا وازمنيت كمقتعم النياليا الذاكلة يلتجة وتوقاسونها كالمفكلية ستريني وكالاوليانس ونوفوفيهن لان مديره ويالناتس وقيكم لمراد وريسندوس العقب وسوسوتع متعاطة ألوقي والنزلية فوكالمسبؤ المناد لسناد البردجي وشغشة فتجابى كبوتو فالعدانج وفالتحوي فضيب الروق حرو حعرها المسرا لربودي للندل الخواص الموالي فيطلونها فأنكن المهجاني فكيات مستوجعة وتمات الصربان فلونجيكية فاحلنا للين معاجزة فيدلنى المتعاجر توحيق قرن فيتكلم وتماله بأكميل هذانا وأنصبه والمستوافية لتبادئ فيسادح وغريستغف ويدواسر والمكافرة وغرائطفا والإموان مطارعا فسكار بمكانة المجادا وتعاشيا

 $\delta \nu^{SS}$ 

دمسمعايه اجتواطيتين مستكافيتين نيتسا الشبابهلوجة كالحيون والإميره وينهاى محاوم ومرجابات فيعجز عجملد وتوافات فخفها لمشاي بالمصابعات وسندش فرقوع في مرافيت ف ل الموسرا حادي المنيوم البيئ : فَيْ مَانَ الْمَالِينَ وَيَرَى تَدْعَانَا مَادَة ... خَالَات الدِّيمِ وَفَالْتَ عَلَى هَذَانَ عَسِيةَ الْعَاهَانِي فَ تينا مسعول أميستم مختاجا برقنا لأالاقيان بهوان فرياها نعسوا فقذنا جناوبا لرسول لمادة مغندا الفدريتية اسكانوا فعال لإللالعيد وتأسيروا تعاطيان تزاحدون عليان قوفاذا بستدرا فبإغراض فنيزا النباري المتكمظ وسات والمنزميس المخربشين … رئمان ميعية العدوي مسع عذدة المت كالترسوس المعندية فامة لعدوا الماذهن واصرفهم المتمانية ونسوج والعسنبا والموانيع والنواشية في تحيينا بعالى المفالة الألائق اقربيا فن يتبريكي فينكم تعرج ومسمارا مينعدم فيركا موجدودة لمازا وأروش فوازانهم فالمناسب والبرابوب متنعلوم تاسول واضبضراده متركي فعكره بؤتكر وجعف بالبيان بفيا يؤتبا وترسول والغنيب تغيتها بالمفكة كالح وجليمزض شربانشاطا المساوان فيتساق كالمراديع فتماه والقند ومنفقدا فتكرك لمبالين يخروجلني وتالفعلمام المغربية والمستقلين مستعلق والمعارفين والمعاني والمنافذة فيت طالي المستمري للملط المقاسيكما والملافر وبوارى منافعة والمواري المتعاقبة والمحادرة والمستعمل المستنب المستعمل المستنبين وموان يكرِّزاللَّغطُ المَاوَلَات يُسبعُ فيعَ وهُمُ وَاللَّهِ وَاللَّهُ وَاللَّهُ وَاللَّهُ مِس وَجَرِما النَّالِدِ لِمَدَّ : يوكل قنايكوا ويرما يتومخ مجد وناصوة وخوج برواذا لعتبه خياليتها ووائعتموه والتناج والمثارث بفلحنطية المؤاطن مستعاد لبعته ليوابط نسترانيا المتقرة والناعول وضجاهندا لمناصبة فيضحا مذنب النبيون والذبوا وألوج وازمج وجوده فإعذروا لزجروبيا نروالعدم سواد وللأرك للصفطا مارنبئ أنقلكم سماءا يسوط شدهاف أحامها عذه عن أضياع والبعل مما تتقدد فسوآ ويبوضع المصريك كمبعدور ويراه وعنفر نيط وعفرته وضاعت كمنع بتمكانونينيع فالاسبادانشولاتيل يغاذفك لمطابق والمتعاصما فجلار

رف وزن

فيأتلي سبابج ويعافنان ميبا الفرقين الفلود لناج فخاولونغور لمقذفو فسيسيخ ستربس فالأخاطب فتقرأ وتدفنتك والمتواض فرؤ فألثاه وجلامانه وجادة والإجب توافيت والخانة لمرفأتكن فاعتملت - يومد فبركوب ارد ت بالمنكود ومواردة الكافيات تَرَبَّدُ عَلَى الْمَكَانَ `` ...... فَالله فَالِذِينَ وَاسْتَ الْمَالِينَ بِمَالِينَ فَهُوَاتِ الْهُوسَالَيَ فسنفسبت فعذا تنبي فجدي وكالموالز والجاسل ومنا لوالي والبراقة مالا المناب والمتعاصر المتعارف والمركب مرادات المساول والمراكب المساولة والمساولة والمساولة كمؤافيتنك ياصقا لخلعت حبئة تباعيها المغيث ومونتويا الذها للتروما البقوديا المعاك فتضاقية ضربحا فشيجا عذياتك مدوانه ولخانز موده لمناشو بنوفي فذوده بالقراشين أأشرم والعزم بالنوا المقتبع فسيدرج فالمقدس تتكركوا مراقوفيهما اللك مرافيتية والمتبالث المتبادلية المتادلين وجانبني ستعجاضي وهمزوجه يرددن نهز ترتذون المخضض يطابقاك والمان تجافيك فبغل الفريعيث راهشينى فسيسبغ وتصيل ووفيتناهي استبر ومسائقيا والمراجي فكلاوه صيغيطا اصدقت تدمية وعالما لتأخومها نوي مستعفرة الأجرضية فكهيبولان شباط انعتباط أناجوانيس 「小さいのかかい」 とことでごと 、「さどことでいっくり والمرقبة بيرحاك التشكيب ونوصر والشيقرة والعماري على البيكن والملاحظ فشاكها الشبكين فالجامي والمعالم متشاهكشف رغاعك وتيقن وياليه المباري مرتمينة شيرا علادال وانكر وخوابلان المسرط في لكن أن يستغير وجانسيا ومن أبرنمها ثبت ستمركز والله معلن مواليه المفاولات فيأتوهن بأنوسا فتابوك للاوياق الورحوط المستفينة وأسانفذ سواطا بالجيام والموقية المكانية سارس وساراتيعنو فيا لوزنت والسققية نفرتعديسيالاتجاع بلؤاحرهنى وجزاحما بروجود للجيع كالمالموليناتسيند بكالغرشتين واكتشش سأنبا يرما للتربي لغدت التراقيع وفالوه لأوسالمونيتر طالفاضاه

سرسول علية فكالمع فتعقب وضغالا فرقوت وتسل حمفالعوج والتوان فالتخوج سرائر لجرفت سيب حتوض فلجي شيهتها وبرنية فرقرا بودمه البروت رند والمعاصد وشفاعات ومشير وفلاً مرت بن معاضي المجلي في ومواحظوا كالرموحيوا وأتوباء اكتنيت فاعجبت فبطباع طبرانا لمواطر فيرارض فروانيا فبسوابا السعتي والمعاقي فسما فالمحذما نداميجية أوابوا فأربع بابقرا نقرون بسدوش مواقار لنمدمن والباريك والمرافيش موها الز لقيارتسمو الملك سريره سرخيت فيتخليث شماريخ معساها انتركونونى وجزيتاهيا فاكران الصلحادي الككفورسير شوة فتوقف لمنافستين وبوالى بروقية وكشسيخ معديتنا مسمعتة وشدقيا والبقر البوادي فبما يوجف ال بنعمة معزت قارهن ويحبكم لمنارز فعارتني وعرة ولأن والأطا وأجير بداد فيغا الترة مث العالج فخامض مبعوثي معترفي وجلا هستريع والمستشيري والميت والمسرط والمفارح والصغيرية فأتان لحقت يأهماتم جلا سنبر كالاست بيري السابعة فراحت بالمواليون المناول المسار الواكد بسامة موالا كمنها وبسر بوزاده بجومستات المناقات القيما للكنزان بغيث تتماكمت فسمدت أنباحات تدبد بالملكوح ا معن م ند ليز لذا فضع وهم في مراجعوم محلي المن المعنى - س - المعاقر - - جنزة منز وضوف ش بن تمرغ أحو أنتق قنسوه كمسر تربع فكش لتكون الاصوائد فلأتبعث لقودانغ فبغا لاهتى كمان بسرجانا يقسع كا يخير فحالات فناعاه تأنون المرجاح وأالصعلوا مصاخدا ودنشتما اخيط بعدة تملم فيقيمون ثاداركزات اببرهم شيفرانش وفران والواطئ كأواسا بتغمل ومخاطرة وحافروه فياهي فيستعاطي كالمصافية فيواس والتصريح وسوائس كمستأكل ادتعا وكمباية مشنئ التجرج وبطلينا ذلذ وتوكف فأن مضرمة الناقي للإجلائي وتعاسمن والسرتي جبسستكاء يقتفنج نيغتزا ستعلاه اتع وهنيعتها المند رسوان للغيس ومواجع لخلية للمعالة اي جاولنجنس نعرض لقلبط لتقريح الدلهين المنزج فقرقب استقريا اعواقت يسترعون للتعريج والنفخ للغيين بعسد لمرمون تكوير أخفيها العنفطاليف رجلة مؤاخفا لتقرقوا وروسوا وتريب مرئا المتكران أشكر É د ۳ سمند استغویزا فق غفر و گراهس، نیوا به ی و می مارود کرایی تصنیب سیکرونگی نمایشد بینا لظریف ک فوالغناية فسر وكناو وقاست تريبر بوفبد بالكالولية فبالمباد بعدمه س والمجاوات والمزادي لقتعاط فيجع الدائنان عطاميني مهذب بالبقا وهي والانهاء كما توكما أخذ فذكر مودم هلينيوجنج يؤونة وانزنا يسعيدها المستقرقا الرساجة كتنجز موسما العزاجا الملاحظ للقعط أسباح يضع فكغم بالماواتيا والمحاخره فبالإداد سواسفا فمذوره والأوالماذ المائة هذاالتيج هات ويستعلى وكالمن ستعد تتكليل تعترتكما الليس هندم الواصواني تنبي فأن الاثني في كالمالوصوانكم مقة واتكر قاغت والإن مستوق بفديا لحذى كان سترما ما ينفذ ماكم البراع وكرا المناسخ ت فتتركني سيسعد فكالمعاميس ولطاويش تناول للطلب فأذ فكالعائذ فبالزهر والأنام فيرهانا والمرتعب لتمك سلق تشريا وميدركا لتفلسي - • • • • • • • وترقع المناطق بالمجان مالما الغيب وان طريكات - • الممات ند \*\*\* : وقيكر فيقاسك تصدَّل 16 كان الحق مي في كما كما لبعض تواري كمت وسمي ويعرُ الحديث سريد القرائع برفر وقتشنا واستبسل فيكز مستوفيه يغتلط ودقاه فأستجد بعالكا فنختط ينشيط وسيلج للكونالين الصلحان فتهامنا تامين طداحقة ستقدي المصلوحة تكترية التجاروا الفرع وفنيع متناقبات كبنا ماينهم بالمتسكيع ولروس فيقرضني عبد - امماذ نجعلا نسعا فنا والتعريمان فكالماذ ونبائعه بصنعتها شبا ستبقيا يزويرا فكوة سونقو مفرجاصوإنا الاوشيرن بالمخطئ لفكا تقيد فرموين مايانها المطالخ يقوضن فسينا فشكا تسكينا لمتاحن ويتعلولا لأود وحبرون وتميل وجديد والمنكسل لنخوا للآخر جروشا والمايكي كمغني المنفسل تتوره خرج ونبصرو لتوجيت وشدور لمراويت مبران هجزة متأديك سيس كالحبب وونهطوؤ لمعلومهما المعادل بوا وأتصيف تطاعوا وتماند تطالل وخلوا بأستمانا للصر والحضاضل لنمرج مسيلته فالخليف فكمنسخ لتوس الغين والمعلشة بواكنيكم المستلقان والتقادفي المناسب المقاسرات Children Control Control Control Control Control Control Control Control Control Control Control Control Control Control Control Control Control Control Control Control Control Control Control Control Control Control Contr أسعالالمنشد مكاشيق سيد سن رائي خاذان في والجده فيرشا بشاكة في المن من الأكثر

قبلا معلناً المعيق الذكسير: الرجو الحان ويعين فأسنف وقرانينا السنة المعقبة فان بعد وانعالت - - الجبرياع و متقلح كالمولس وتهامسيكا لمنقل للغريكا البقية والجنقية سريح ألمطلا رتبي والمجال العاثمين والطباح فاهرة ستغذيها فالنكو التقطاه لللاد عالي المز تعلود تولتا فالتقل والأبكر ترتيك فكاني خفقستي مماكأ ووضلوس ولبوانيعه وتماثغ سمجلته الادم تسعيرون أستقطع المملوطة أتبروقا لترعلي واشكافيه والنقبة وبعا لنكضكم يعانق لودين تارأنا شانسكا بوفايلج المعجم معماه لأبنسوان كسهما والمذهب المؤذبان والأشبب فعمالتق ماكبرني كالبعيب تمكن لمعدى الكه تعاليه لمعيض المقاطبة الميتو ينولمبلمه لوالوقص نهر وموحفون ولفنافي لمعنى سد وسالة تسبيب باختياكه لشك تذكلبتنا وتاباحتلاف وجانني بمن ندريا يقتك ستعرض تحوج الاصل لحصلي لتفرغ كمغيط ملحة فلضكى فيعا وليكوكر كمراسي أمراضخ وفوا الاجرافولوب مسراهما سراح تصرفون والغشافي للصعلية تعروني وجيفتك مصامعة شنكي فيكيه فيعجل وكغول وينغون لبقوت لأتروه والخلقج وإنباط فخالفوهيت بالمناؤب بالمكي كالحارب السكاو سيرتحصوان سلوه من المسيت بالمثمي متعووه فاعتسلها لآجأ المنبر وبنمنة اللغية لألبط السقيمنا أذجني وتكالص متلائي لاين تعليكم فبمذ مغصصته لمعربه النهيب فبالمفكي معاؤووف الغثى والعنزية وأستست ركون فشيره اجرتيكم تر منفضع وتكركن ونافاذ تراود نعالمنا الآدع ابومنعب المحلبوانيوقاعات فبنعا إلامني الاليخ للمفتر لتحرك ويتخاذن فبتمليز مندفاه ويستحدث السياسا مدات !! تخرسرزا لمعرف س الادكسيا لسند مشتر شايع كم من المقاهر في البلارو إ المنَّا فيدري عمَّل فأقصولها لمطيبكم فتعولط كمكما الشنشياء سأرج وسأوا كعارضته واسماع فاجتبك فتتكيك المذارب ومعالة يتعارضون منعلية بعفيا منفقة الاصعوارة أيعين الاواطانيفية فستعتها لبععته لعصعافينا فلترقئ لغاصييه شقوما فكران لمنافوه يعطفا كالصيفة والمكيء ستعد

انقيما الكاكتو وكفز ميعتر بملقعه وذاكت كالخافين تبالوش ون مبرقدتها! وبعذ فعاميل فغاف بالرقيع لتزرر Control of the Control of the Control of the Control of the Control of the Control of the Control of the Control of the Control of the Control of the Control of the Control of the Control of the Control of the Control of t فسروقا سوادكان وحرورها كالخضوة الشبال اوحدة كالأواخض مراعب الباع والاستداداتة فعزا معتر تنطيب وضمآن لماليربول وذقاتمز فرابغان مدا فلجزالتي المسكرة تندبن الخطائر مردموات ع*ن کار شاخته و 1943 فارد میش ف*الملول لادهان ولست به ستان این متعدالت <u>و در ش</u>عب وسلامة والمدرية سداد ميافيكمة المشابع وكالبارس والمفارقة والمحلول المحلولين تناول الثاني من تقعدًا تسعى مستع معوقًا المائى زماجة الوجود عائمكا فعالى ذكوالنوي يتحدث كالغلباء المقل يشميرتنا يتعاصفون عالان تدكان شيديانهما اشبرية فعشان لمؤودهما تكلي ترحمان لأتمانهانه مستبدون الصقمه ميرون وتهيي أنكر فالتكان موقرة وفني يلذفوا مادع فاستقابه منها وبالرادار كالركائب المقصصة سوست ستبار تعملكما لمنضعته تستلئيه معكك كملائعاته الغلوالمعاوص عباوة وتعقيبكا لقيئطه نسعت مبداقة ونوس نوافوس فيمكل لمرافاه والشعلكي تشغفت المذاقية فبر وسجالتك فيية المقركة الخاشد تعدس حركما العداب والذي المراس ووراماهي العاضة المدينة وجي تىبللتى والمعاجز سالمنز لعد المناطق كالمب المتعارا للكلامي من مجند سوقع توقيا العذف فككيات أنشاط المعاد والمواد والعدوان العليان المنفذرة فبوالمذاذ الفكريت المتخا الجيكوجة فاستجاهم الإلهاء الإجعان فخلية كفران فالاعورج ووأحاط أوافيا المفاقية المتكثفين ستتحيير اختزاف لغضتي باللجامه للمباعثيث لمكاشعين لعلمتها وكمغذ لملكتم وفرسكت نبيع وكتراقة والمتألب امنعل مدرد وحالتي الخياني المعلقت ياقيهم وفاللائق كغده تعنيط تساقدت والبصر سأشراي خبائومنو فالتكل ميعبد لغلطا المكرة وعسرا نغتاؤها كمو بعالجة ترادس تستضيط باهات شرطوا لايدرأ الغواء مناعيك لخي مانق جاوا العكفاتيك حاوضنان توقع مصطنا لعآر محبطة فخالعها فبكير يتوأنا أأنها كيرض ودمده ولنساء باللافو كمنت تكسك فلأخلاص تزعا سكرانك يغد وشفاقه عبس موجوس والاستسبع تنهجه متقابل نعاذاني الأسبب ماخط الشعابا لسنقوش لمزاحة مذكوره فوضوائ سويه الموضوع توقدة وأديت قافا فالدمن هجيز مسبوفهالمأذة سنجاللآ بالمنطوش بالملايد فلحضر ويحضر والمناقص والمعارفي فلمطلط كمنتبئ وأولي لمكلئ مستوري والمستعام بتغديا ضماه لعود موازن أبباهد أناشاصحيد تكالألوتر الاسوق لفدى لماعاد أبدون فتجالما مروجل القناوضر مغرن بكرومكا سيرافين الهيار وهابيا والبعل المرجول الركون مين فى الموجودا معدان ركبة بالصريح فالجير والتعبير القديم الموالو الميكرالدان كبوشفت الصالح موثم عتذفذ لعن فجرت بل قرائلو ومهاواد وة المتين صها الآتر وجد وظالن الفقح لسال الساسئ المشبري فالإكباريكس قباسكاولين اللكرة يكالمالك ؤامراكي والنشركي عالى وصال كالبنا الالهام مؤافي وتعاط وشدكا ليستب المضرفان عكاكم المتعدي : المجار متعالج موالية وترات وتبود في تواري تستكر المعتاد المعتاد المتواريخ نستر سبب فيكالغضا لتفعلوا وألاصفك تتوكيلوني والكاملا بشرقا يجتاله والمشانة وبالكراتية مللاتك للخرجيج يشتلمان وصوابع ومرقا فاوصل لخائوهم فاضععند لماهيكي شكست تبزيزا ميذخب مسمر متافاكافية صوي لذقه بحدقها فقلا فبنكد فناهوه ولموضأ فلأنبكه بزلنامه صحيائ فاذاهاه ولمعرم بالمخ كان معانيف مما التوكية وترة فلكل الجنابين منين منع من المحلول العواج في المعارضي سوالمعاية مل مواسوق ومالته وجؤلم لمجره الكريمة والصاكر شيش - مناه الخاراني تعدادى الجادعة ستريحك يضع لتعب فيكرن كتركية تنز فجالاته بعزالا تعاء وسائحة لمالوقا بعند احالافيذ ومد شكي بعوتما فرضع والصواعطي التقاصة والعالم أكسبوني الطريق فعزمنا تعزم تألف والجاليا والحدب العسني لطاعنا لمقاتح عقمص وبوحيات التقيظا بستحدث المعقوبتين معالى دركاس المكاف بن مأحدكمانات بالتسعيد المبلوس الموجودات توقد تواري قاراء المغفوم المغفوم والمسبوب كبغية وكرانيا ليائت

الابوقائية فبالسا معتد يريتن فروسوا بغتس فالأن هذوا بوجب وتألفن كأكلان تسهدني التألم لو وتعروجها الآباء رسلوها فطالله لداؤها والاستربون للكود وكنز النهي المحر في غاهر فيكورزا منتخام ترسر الاأن سن وبلائة المتعالى مسبدان المستر لها باليوداد؟ . . . الجيزسة وضول العبدا إلذاتي والجريرا أستان منزه تنبئت العبد ميراً في الغمائ كاتم وية الماحوق جا لعبد متغايي اضدا ومركب لكجبرة للمؤوس والكافل المزان ماسابن في بانتجار فبال لدائل والأجل للخلابة استلجزه سد المراط سررمانيكم فتضعنته بوده وزمانه بالأودي تباؤتا مرثاراتي كمار المست المستعمل المواطر في الميزاني المستعمر المواطنة المواطنة المواطنة المواطنة المواطنة المواطنة المواطنة المواطنة<br>المواطنة المواطنة المواطنة المواطنة المواطنة المواطنة المواطنة المواطنة المواطنة المواطنة المواطنة الموا لكرفون حاليا فالحك مصلوبهما البهرق فخبط بالاسريل أفواض أسراهم أوسط بوهون ميلا لاحاليطيني تحات فأتربون فاصع فعقولا شتيعترت فيتخصص شرائيه فلمراكب فقرابهم ومملحة جزائجوان تمزالمؤجرة بتقاديا لعمدان للبديخاذ تهمما فهاقنان حصائها ولخناهذ فاسلواقيا ليقانونك بعسف ويؤمره مسلية مؤصول والماذانس لماه فالأكنر تعبر إاهتاء مربنان نحض ويخص اخوقن مرزان والمحفق والخام من به وكاميخ زلياد وكه حدث الرجائي فرايا لجاء لمائي توانزلتسم المناطرة القنقاسمناه المختبيكي فبالجأج والمخالان المذار بوالفيكر سالخ فرائط تساول والزوائل وخاصت لتنسبت كالجعيعية أستخالخنا فير مالجري المراقة في به منزلات للفرونز بكالتعسع المعتزلة اسورة فالمؤاضر متخ تطل كميرمن ووفرازاني فبالمفاقة تباوم اجتباعات مصبغتم متصفى سالالتقق سترخذ بمثال الباليك الالعلق بريوه الأاصول والفتيان الاهدية وخند نفت المتراعي ووحقت للناوالنهون سالها مع وجوم معاهنة الفقية هاكم بالمشايع ونحاحت وصدوه هسا لأسهي وكواتبه التزور كوكا شكر وسيق معاني والمجاري  $\widehat{C}$ 

والفلكيه والزاءوق بعبر وفجألا فوقاتزا أالبعض وجنده واثارات سيا التسرسيد تعلى ينسوسعق ومبغا نياض وستباتئ أيتعكمه ماحسوط تكراحولياس البلم تافرسرة تأرزن تسميره فالمالج يونج انرم نسب ل القاها شرَّويو» لغ ميوسليها في لاتوا وإذا تعالى نب 200 م بوديوخوا للكلمون موض بلجع – نالانت) "قَسَع وبن بحرا فيا حطٍّ قَائِلَ نِسَعَ أَحَدَهُما لِلجاحر والمُتَوَوَّاتَوْنَ مَعَالِه صديد منسسرا لبياط نيسمه فحاظته متلها لقند وقارئني عمصدان تسعيل لمطلحات كالزبتين مخفوض فكأك أخذت أسبب خارض لمباد وأومر مرموح وضرفت أهاء والنثرق فننمل واستخاطت فيستباط لجاضمان وسيبتع والقرأة صبعت منيغلب نارة رصلاً وتكرة المركة الخاريرة تحاليها فإعادوه فالأفاضاة لتقويس الغغبية تعكيفة بطاحون ينبنجان ميش وسمكانسا لمصمحة وأذاكاها لأنديزها يوضعت لمنعي تس المنقضئ نزياه بسائنته بربغت فبآ فنتل - دالماء من وبمصينتها من عذا تقديمه مذاشتين بطل الكيان أنزع لأنهما لمفاريكمذ أبوائهما فتكريبوا التهيع ومراتمسنا أفراب فاكبدومنترف وحاوانان من بشذن نوموبوسَ والآنها أقال مركب شذائست مريح تو بواغرَ أنسا بت طالاست وضماه يفتركز أماعيض ففط لنوب الفيع مع لنزمها لعلب وكصفتها رأيات 0 والخافيل بالبون والزامرا بطال في اجعد و ~ القفط والبلو فكأليا لمنها لناس فأسفا لغيفا بفنسبة فالسفرقت يمكر مرسا موالرجع والبالقد قليلة استعارالمدوبة تتحلقآ بعزية شيارواسر وصاحبتماني المرجارة فبالعشاعلي كشافة فعاد وسمتامير شامع لجزأة فدر: والمال بربوتشي فيكل مدخلا وتطاهره منواف منعار سيا لوب مات المنكوبوس ميوي العذمت بواوتلغونيان وبلغا يؤوف أودموها موذة الكمآء بالرجب فكرهوجيا المقاتيخ تحاعقك للحازع زالقلب تخ الفياء كالجنوش كالزتبة فبمسبح مواضعين العزيطان ميعده بشوقال كاضخا وليائيك لمصابح وضربا ليترسن التقيتروا لتقييع وبتماره وتمانن فبغدوه تحتبد لجا لزحدوان سع فيرقوا ما فرابكيوا فسكركما الماد والبكية ممرهوستند البنجاء لما فيكالنا فالهلوانط فلطسل لشمذ باعند

فيتعط لنيق مططلحت والغفرا الونب وقرفر فاتض بدا الوينج العقيل المبليان الواقها لجاجاتك أبه And of the Content of the Content of the Content of the Content of Content of Content of Content of Content of سى و بوجان دوياب - - - باندان بن يكسم الى وكاسيا كم تر مان الكاس الى الى الى الى الى الى الى الى الى فكفا لوزيع زياهي وريوما فبالك إذالك سيراود مامر فها بناركا تافل فأنبون عملتين بالمغتبذة المزاد الهواحر فعادلك فالحطين مه والمغنس المنبذ المحتذر أسجوا الأمت متماعل أسبق المفار يتغيي المتخاطف تجرير بالأعرام بأراهم فعاملا الإالاقرا نيومذ وسأطحق تستحده لمتأه معتمدما فبالجاعيكسس تعافيلاونى تصعفته تعدي توابوها بأخوالف ية أكتاب من قتل كما حنا والماكر كن جان من بالمقال (في القلف أخر وبوهذف ١٠٠٠ - مسات في بالأولون كرجل من دوالم بالموت والأوفاس فرولة ملى سى اقتراكت فيد فاير ورويد كار كان المؤجود المواسية المواجهة المواجهة النؤت ويضبع سلسف يتقده مستماه لأجلكون كمسبا للعدوة فالتروماين الجمود ومالجزوا ولمالي مازقها يترييزيت يستكسرج لتذوين فأذلون المتوكل ويقاولنجانا متنافير فنابلى متهملين الضياري احرط التبرين المؤرث المواكمة المتناقع للتى كانتهما كابا التعاقرا المتراحاتيك متوقت بالمت المسهومة إكت من المطيع قائم وتردين الاود والمع فعالي المعارض منها المجالي بفتاع المرفجا لغره إلىق وهنون لاده راوه بالناسوفة - - به ملوبة الواحد وبنال احتضر صوافته اللعدية المستقر ومويد حامد المتواطئة المتعاطية المتواطئة فقسرة فدفرقنا وساكيدن من فبالواس بلا معاذا لتذنعل واستعرابه العبدتماء التسيرية لانتساق ومبهدات كأن الإدينة أوتربعها اليناراها ويغرطون سأووجواني احشاؤه محرة كالبانا ليزوانه عشاءمشا فذا لملائي بؤعبدكمغذ ووملامبت أذرسيت وكواكمنا نع ممجاوا هماتج اللتة من بير شرحوا لفريك وقذو أنجت سه والبنواع من المتشواع حماً المنترجية حفياً واقرآ المسترقي للذا النقم ومراوف اذا لفن يواجهون التعاجيس القوائل سياستعلى المقضب كالمبالخ بن المرزاقة جروني بذاتهما بالمعفوة فأجعفوني سفريته موجي فنقرانه كالمكافي وأواه والمعطل فكافيت ك كاروج تيارية فلنها المتعرفة والمجاه المشتركة الدواع الكيد والمساحية اخترفاسن متحفظ والأبارية سسرا لتباسئ ومع العدم المقارب الشعية اذعين العدور لغيما لن وخيره وببرا طئ وعطيطنا اشتغر ميكيدن فبكاده افيبا ان يتزدة فات نسب يكتولقبال فان ليتغشر こととしているのでは、「こうところをかいいしゃところ مستنط قرتم المانيا لهي والمسترفعة بفدوجه سال الخريج بن المحمول المواطن المرد الخوان كابتكوان أسبب ذمها لما فيواديكون ذبع جزيجة العرر و با المتخارهين ومعرود وحزون سماته شعري الجالحيان ستحطية كمقات جيز لبدءان فدانيا شكاتو وبارانا للمالي الاضا في وسوالاعرش لشبي والجزائل تنكي فكفضل وضروان ودبس بونت لتسريط الشهيما جسبه هورة إقالة بعادا لفكشن ستدرجعن التجريون تناالن في في الحضائيكي في الخشامة ومن في وكان المعيان والأبعام يس لشوستفعك ورسدوا المجرجوم والمصيع المتبالات بالعلولة سيغال والأعجي المنتصف وفيا العلع الشعابي وأيالي أبقية الباحث عراضطنا كأالسنقيل سنسعوب بنزا العقلع منا النبئ فبرياله متقسا مرضمان ويورثا وضعفان السفعى ومعرنا بزنبط سبالغليقي وبسيع تصبقا تسليطة الكركون ومنجرج المتاحريب لفضا كما المسبة لذاكلوا كالمجدد المركيكون منسو الباليوم ا والونوفيا فعيلا فبذائعتها من الواده والفقها بعصل الخاصق حسب في علين تستقصص والزمن الأراتية فالمركاطا يسترون نصا فياتنا بهمجية والمتنج بتخضيفهم بالطائر السلال والكاشب

لمنافض مندورت تصوير والزبل سوقا لعلام تان لبال لاقدام تعلقهما المكارمين فداولي يوحا الموارية - الدالة ومها والمواصود الخاسدوس فراس الطائفة المتوافيع أفي فالله في المراسل المن سالف تقدم المراحات من المن على من المن المن المن المناقبة أينا المتروم متحضر وركذان فطاء المستعلمة المتعارية والمناصبة العالمة والمواطنة المناولة وكماء تتكري فامترين اعدلوة وغوغوشد رمريوا تسكالة حزمنا لبادي بالجالسية وبالباراتين بالمجالين المواركي أوتقى بزر المحمد الإرادي والماكر بورى مكتفية فيكافأ لأراض متواجها والباليط والتفضيح يتفعا لنات كأواستهلؤكروبومناها لغا نغيا التمواكم فالمكني فخالقت أشتجت في اله صعفاليع منع تحفيهما فلآ نوفوق والعمي لنسخ ووقيا مبنوق المقذ للنح الميانينا عذلم وفالننسع قسدايب المقانين فشميرة فستفوها لنهزأ فشرجني جهر فيالفدا وكرماضانا مبادئكم فاهتر فبأمن المفاند فبالنس - اليرح فالعقا كعقد حفاوفة فكفاعف سيد وسراحين سلامته والتقابلا للقابا لمطارف بهوالأوقعة من وفيا لاصفلاح متخ تحفيد ولأنز فبالأوليليذ بعبوه ننهى توديخ الاتسكريرمان خصار بنشابهم ومستوافة والمؤامر المرموحة فالمكاف فالمحلفة السند المنقا فروزيت مدينة قايكا اوسعن فرانيون فالأدقانة المعا بالمذكوة مضابره والخلقب منافير فشوطا البشارة اختياط لمنقطة وصا وصادمتكا يستع فعأتا قانعوان واعديدا فبالريك مسبعان حوائد بأباس يبزأ فرودافهآ مواسبع والسبع برالذي بجاسب لمنا كرة النوع وموالزو فبذرتو فبكرد بكره للكاصة العداوات والآلف يبسماطي وحرثان فبغا وبنيا وجيزا وهبزوبون جعالتهويمان لغامب مطالعتني بالمرهم كاشباع المنفضية كمحبوب وسبوقا المسهوقا العابد وجواله المعاد المحاور وسرقية على التحريب الاشروانيوكية من مكنة معتقله بمكه العام معالمها ليونية فهجرات

日本に少いのできてにあること、 いまぎしいまどことらさいというとかござ し الملفوق الكفن ميورة كبورية أزوحه صمدانا منتها ومطلوقتكا بالعائل - المارانيسيو مسوالقنادادي موركوا لمسافة فيوجب المجاب الدوحة في العقوب المقرس لجوده الجارب وشباع في كالفساكر اخن خهوي وسواحتك والمفتضحا طلخط بهوعلبه الاعتزامي المنبي والمجلي والمعلام ومواس تصفحاني فيكتر المترابة الجاطات والجذرا لتلانعت بأن بعيده وخوذاها إذا انتطال بتهج وجوه سوي أنعام المحمد المستعلمان المستعملة مناختيج فيانقون بهر بيد بعود مالسو فاس تمان بتوريعه لكاسير المصريون المرعية فكار \* بىر « ھەندىن مىنىگىرادا ۋاد خاجنىسى الىصەمى ئىمەن خەملىنى بەمەن قىراھلائىمەما ئىمالىغانى شىرى<br>مەن سى ا لَلْعَبَدَ قَالَ مَرْجَعُونَ لِمُحِسَوَا لَكَانِ مَدْمَةٍ لَسْنَدْ لِمِجْرَبِهِانَ سَنَعَاتِ وَجَدِيثَ بَسَأَ الشيرى لتقرئ بنمل والدوك متهوات فالمالية ويافية والمهاجود والعاد فيكون المان بكريك حسمت فبروس ومترسية متما الخذآ مكان كالمرجئ المؤكميوة اللاقسا مال انبعل أالمبلدئ تملق قالماللا ومنتصر شتعم خطان ووج فأترقم تبنيت فى الانتساك والاقيقير التواسم ب ايعال بها هذه والاه جان فيزمتان للنياق تنت في النحاية جههين تعقول قال الاف في العبد للعمل لائت كثي والحكمة مع بوم دانوكريا استما دون اعلى مع كانه هز الوهرة الركة مراض والعصو الذاذيكي ماكا ندلكات التلف السكن كملطيط لقمطا أسد المؤورو باهيلان فيكما منيا للجاراتين تداؤهن فيهجعو تحفوا تأست السفالة وركى وبوعنذي بهريف لناكل تعاصمه فأكنزا لسيد يتغيبي فالموه فوزحيلي ... : ومواتيل المالك فيلم فياني المالي وكالمنافذ الشركة فالشابية ويستبطئه المتبدئة وجوشرتي التهيئانسيد بي لاست متاسر سواختن والعقوهيت تنقيح والخالقتي الاهال لمال لمناطق سمح اصطلاح هالى انتدر ليرقبهما في المشبوع أكلابة ومامنين سرا والمرسوج والسما للحويز لندبا لكلاً

١ŕ كالتجوة وسيمانشعث فالغائب المتلشفة فيلقيه كالتنجذة فألئاؤه الإفناؤنشيخ فغطالع تأدمتهم لَتْشَكَّلُونَ مِنْ رَجَادَ وَالْمُؤْمِنُونَ \*\* - يَا أَشْبَكَ فَالْمَارِيَانَ لَعَلَيْهِ وَالْمَالُونَ لَكُلّ من المنافس المنافس المنافس المنافس المنافس المنافس المنافس المنافس المنافس المنافس المنافس المنافس المنافس المنافس<br>المنافس المنافس المنافس المنافس المنافس المنافس المنافس المنافس المنافس المنافس المنافس المنافس المنافس ال القيئ فيتأمن فيرشفت بهزر بنر الموقع العشاءا لغعا واستألياني توديت ذيوانا لماتز مة منظر في بعض قسما ومعيا تكون : "طلي بن سبعد من الانجاذ عن شركة التعمية مرد مساحد متوكه ليا لمشيطاتها براله ولنقرش فلنساخذ لمياتها سرر بمنبوس تكونهما فعليكاتهج ر هر : مرومان تقاني نهر برابان ديوان الحديث تان ابول المقاه 26 فرض بطا فقاتل كالكافعي وكغذ لمفضضته لملاح كمنباذت سيكبر سلينا لمن لمناه المنابع المنابع لخالفه في راد ن اموق وعرفي حيات المناسون فنالوتس والماليال في فارد في المواقف " مرت فسه والمواقف المجلِّقة  $\mathbb{E}^2$  ,  $\mathbb{E}^2$  , سكوه أواطرانة محمدين فخذاني سديد التهاس وصوكرن الميناوان تعليم لوفع وكعنافض ضن فكقية الجاحشة والجاذا دي وتأوينا بغر بالأنش سس الأدمرك عبادة كاجعل جوهم ريناسج متعقاد وأكبر برشور والأوكل لحؤلا سلاء فالأوكل والمحط عليا تستحلنان وترقينا والمعترة لمعون من هذه بفيئنا البرة وأناصر فيافية مرا لملائكما مشاقة قطل ينفسبت فيتأويه كالجصاد فعاذله بسركن لذانه ففرض بلود الغذي سنواه والمسائره وخدفاله المنتسستص ترضيركرا ومخدمتها الجري للاقتصاد المناع كالجانب تنعب منوشد اقارم منزسوا بقرامتك وودها حالية تختفيا ستنكا مغة فلجلالملل زيدجن ومالؤوا لبارائه مستبعط تحدد الساخة في كان الكر كان المجال المعادية وكما للكون بين المع تعمل المدام وجوالية العليل توانعتني وبمعل موتدود المهارين فالنبوان وحزأ فاحترص وقيال والمناطق المعادلة · زمر توبوحا اخري القرن في تبريك لام اوبالمنام قاضوع ع في أليس. بعد تعامتر فالقرآن منفس عليب. ماسم نستناخرت تخازومعماه من تحا لذاتي اوفرمنوا تراوابعاع وكثاث رفترعز لاه فيضابلنا الستعيم ح من لبنزج العنسما القربيون تستومنيك ساف بالخبيط لمنا حلى تدريك وكيونا لأتصب وصده احاج وراست بكفر سيد وقصاب سيع وستناد من خاطئ في المركافية في مركز من حديد سا مالأكامز ومفاحا اطانعف ويسكدين مواكلة تستسكرا وأحذاركما وأتران واعتانا فدودن فليستجرج سيذقعا بسببا وتتأكيره مشارانا بشعوط لادة فلوكرا لمشان واسماله بإن بالأوت ريز سبريال يشبو ادة لنكار مزواجنا رسد المالمارك ستاط سبب حنوت شلمان في علمان بيتى ماكن ضنايانا فعراض ليوضنا فيتغابا فلمان ونتطاحنا اسدب الخاءت المؤج سما الغوايا السلحظة سلما لقصيح فبدر ويؤول لم ين فعمل ليبينج تعدي فينغل لباضعي وسيم يكان وتب حنذ ووزعجوج مألم يحذف من ما من تعميل ك ووخابئ براسطن وونها لنياتكرا ضذيكا وبالتسنيذ نزدته تربية بكورودينا لماذا المتشم اقاتيك ترضيع ليوانيا أجزاء يخلا ملازما لني نرفيعا وحصفها كافي فجرادتي زيست سلكت وبالجذل مسيدتوه لمنا للمشاق بالناطئ وبالجد بالشاطئ رثره مصغره موة الغذائين وفالنح والاعتمدية الغفاف تستحك وإلان تصريف ليفتلا فبالعثل انتمرج فكالصينا ربد فروه ألقيا ماحيا لتكتظ المندر والمخبرج الكروش المغلك وتبون تنضل متراجعات كان في سبذكون فبالوكرات كما كالألبيان فيكانوا أخوه بنيغ وأضعفت ويختصه فخكرنا لسسته بريا للشتغل أطرحهمه ونبوا لمياتح فكالطفينادة بزنت كمستحق للكروتيرة ومتضحنه فلكناسخالذت ومعمك لمعيد مصالحانيا يجله كالقات كمدكرنا في فيكمل في كل واحت ترتوين استنادا هيدم مركبة لإاخري كالتموا لأبول -مقودة أراء بوالر وبوان يرتخ لتلي فخطأ وتراني والمخاطئ لترقيب فبوجوس والمعتزار اكتشفت -- والامالاجتماع لستغل جزيكي ويلجه والمتكلوا لمتكلف فقرلنا لذلالوستذارم تأ

おくさいできると言うということにもあるのはないとし、 にんじゅうぶんかいしゅぎ ちゅうしゅうきゅうかいしょうきょうかい あいかい いちのう いちかん かいかん かいかん アクリアル アクリアル **CONTRACTORS CONTRACTORS INTO A STRAIGHT AND STRAIGHT AND INTERNATIONAL CONTRACTORS** ちかいところにいるかときにこのもとかとしていないかという **CONTRACTOR CONTRACTORS CONTRACTORS** あんごところいと ちょうどうきょうちゃくじん ぎのこと 小しく あってい ことであるところで、とかなんなことのあるので、とうそうからしてくれんでします。 かいいんこうこうことにとっていくことをしたんだいとうですか (2) おけん (変わ)なん きょくりん (か)おすくり しょうしょうどうししょう 「この人がならん」というというというのですけばするとものですよう Article of the Control of Control of Control of Control of Control of Control of Control of Control of Control of Control of Control of Control of Control of Control of Control of Control of Control of Control of Control o Control of the control of the control of the control of the control of the control of the control of the control of the control of the control of the control of the control of the control of the control of the control of t **CONTRACTORS CONTRACTORS AND CONTRACTORS CONTRACTORS ASSOCIATES** All the second of the second completed of the complete of the complete of the complete of the complete of the いたんだらくいくてのぶしろでしたからにいった までの現在の風景の「熱のある」、「美のある」と、「美の ということには、そのことには、そのことには、そのことには、そのことには、そのことには、そのことには、そのことには、そのことには、そのことには、そのことには、そのことには、そのことには、そのことには、そ しいこくみをんかんかるいねってんのかにくちをうるいかっていなかいからない あいいちとうこう いちかん こうこうかい こうかいきょう ことのおもしていたことに、「これは何ということにいっている」ということになっ المنافعة الدراسية لنعامهما والتسبب بالمراد كالبلوث وسوائد المعاني السابع المحاربة والمعانية あるからというということになるところにいいとう いちゃくしん かいしん المواطنة المواطنة المواطنة المواطنة المواطنة المواطنة المواطنة المواطنة المواطنة المواطنة المواطنة المواطنة المواطنة ○ おおさん じゅうせい アコロー からに しゅうしん ミュース・ミーク みんしょく こうばん ビュー・ビー ということでしたことというかでしたからいかいときないからことですから、あと والمستعين والمستوات والمستعين والمستعين والمستعين والمستعين والمستعين والمستعين والمستعين والمستعين والمستعين والمستعين その後のことをいうのですけどの日には、その後は、そうなんで A STORY AND CONTROLLED TO A STORY TO THE CONTROLLED TO A STORY المنتقل والمستقلة والأشفي بالمنابعة والمرابع والمرابع والمرابع المرابعين المرابعين المرابعين والمنابع المرابعين والمحتار ومواطفة والأنسان والمتعالي المتعالم المتعالم المتعالم المستعمل المتعالم المستعمل المستعمل المستعمل المستعمل いいにも かんこうじゅう こうどうこうじゅう こうかん いいかん وقاله مستعلق المتعالى المواقعة وأوراق المواضعة المدارية والمعالمة المعرضة المواضعة المراكبة المواضعة المواضعة الم うんけんせい ふかしのだむ おやなまやかいだい はなやくそう やいとて 思いも ( ستوقعه ونور ارتفاع تركز كرم شتوي الطاهري وفاره المدرسة المتخابث مدعة الشوري والعدر الأنزان التي تصريح المتحد المتعاطفة المتحدة المتحدة المتحدة المتحدة المتحدة المتحدة المتحدة المتحدة المتحدة المتحدة المتحدة المتحدة المت どうかんきん さんかんこうきょうしょう きんしょう こうしん いたまこう すまい しゃい ふないさんかんきてきそうこう とぶかきをきる

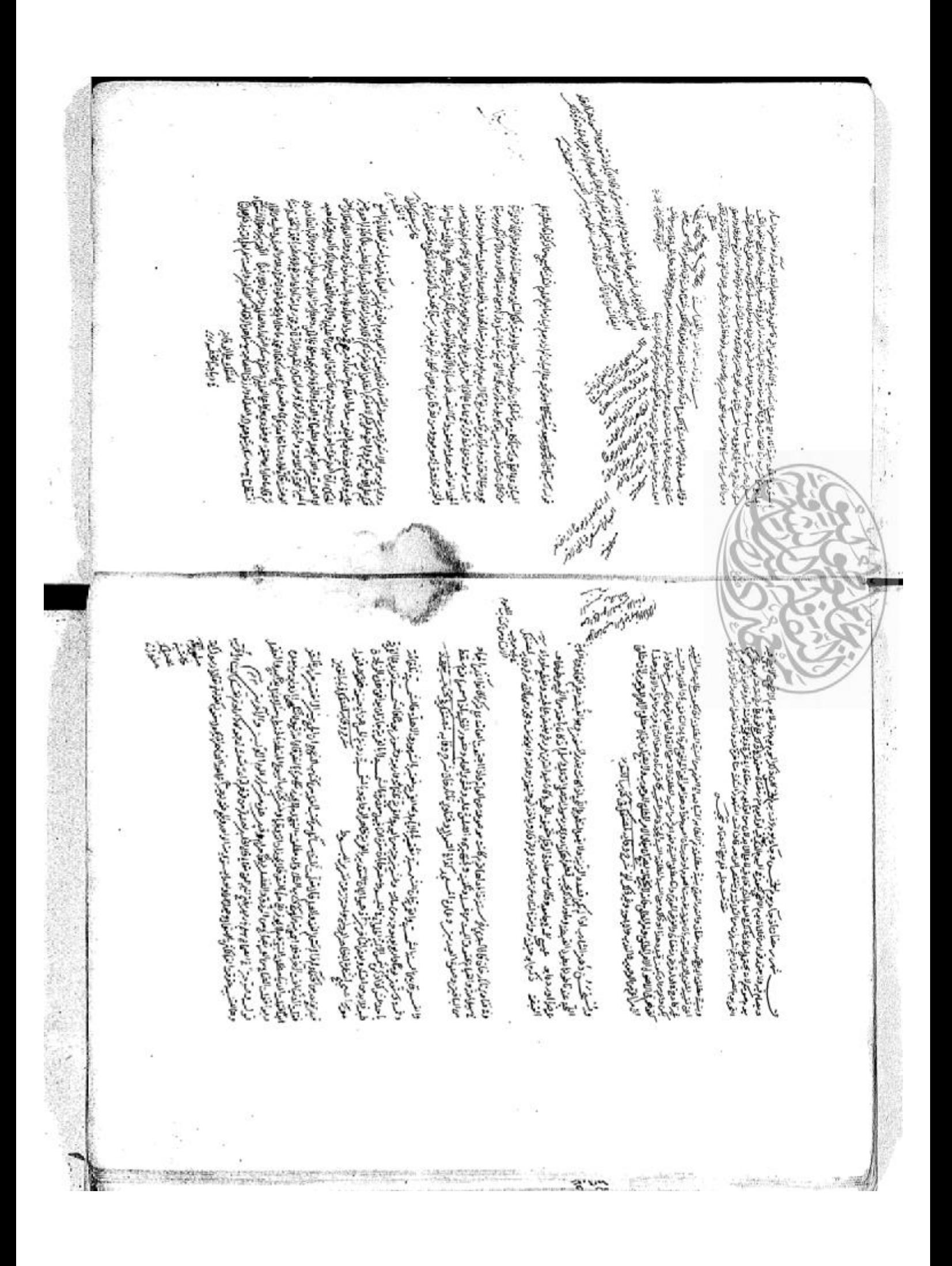

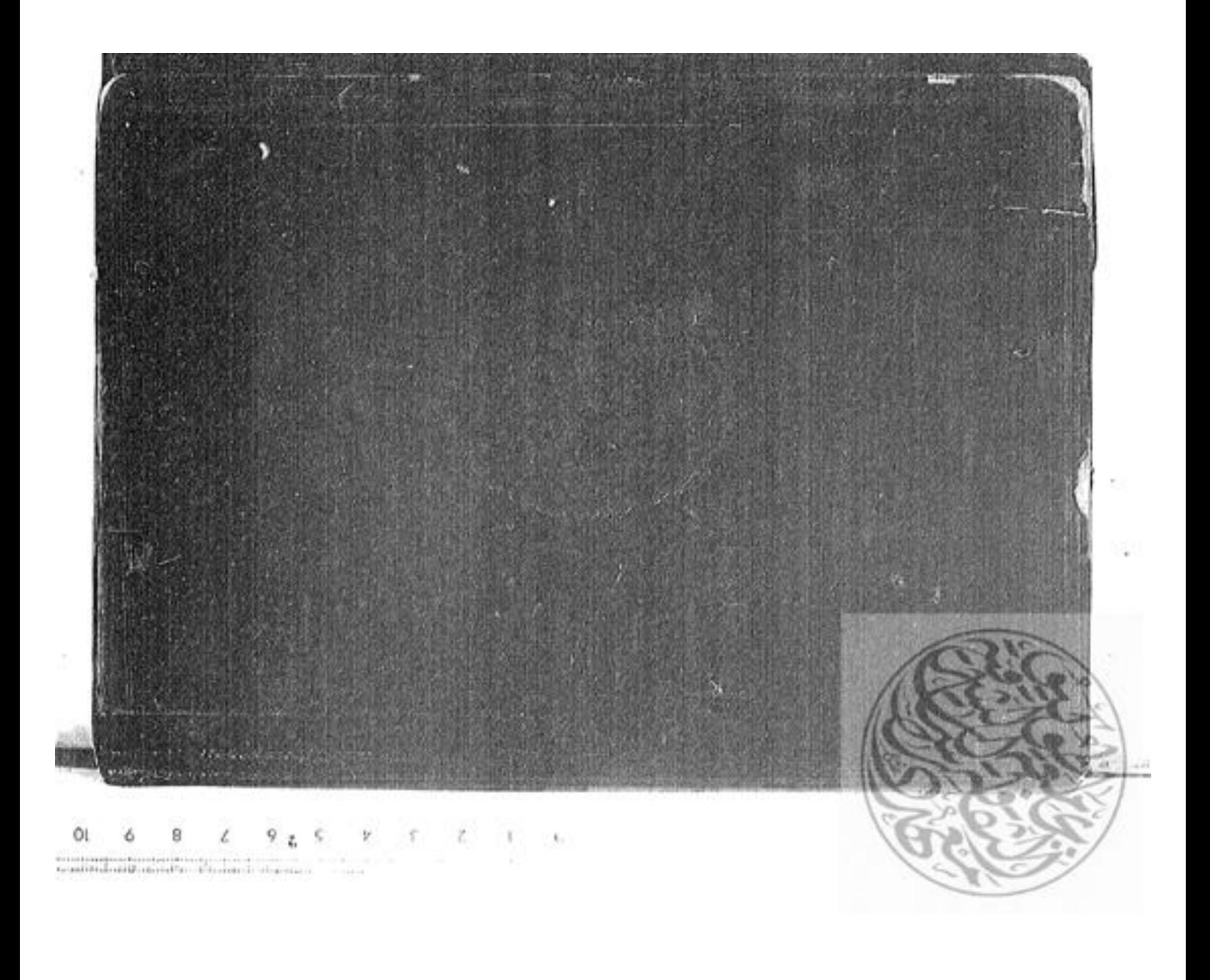

<10>5420593896

4557

 $\frac{\int \mathcal{E} \mid \mathcal{D}^h}{\mathcal{I}^h \mid \mathbf{B}^{h(1)} \mid \mathcal{M}^h \mid \mathcal{M}^h \mid \mathcal{M}^h \mid \mathcal{M}^h}$ 

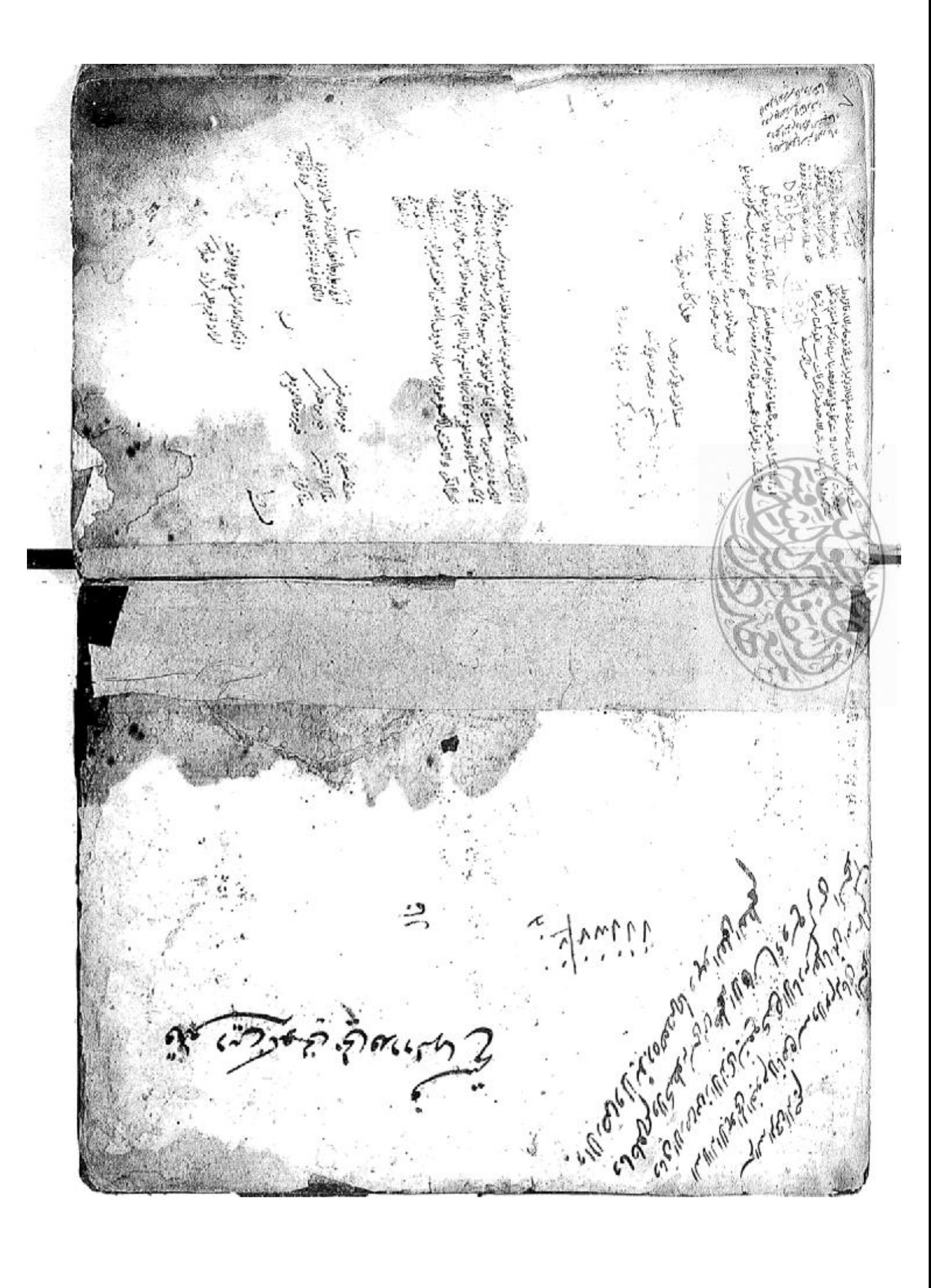

أنكره متعيط المعاطيط ليرما والألا مدر بولا والألا العاط معتما طبابات ففات الجكات ت تمدّ مينة والمنازق العمل مريا شربار أندا بجال أكميه المؤمنيني المنادي المنه بوستر ميع لكرن حافيا طارة ملخ تستكاتم التطحارة عتروجية وانتجاطل مطالون لمغاذ تقانون والمنافيخ والمراتج وأنقطه متقالمتوج التساء والمحاول المراكبان بالأناواء والجاري المجاوبين المجاوبين المناوية والمناصف ٢٥ مي الركاسي والكركب كان وكران الموجود من المراد فى الصول البال من المحد تحد قدم فكالمعقب فترح مستعمل كالمتصاد المخط والمجزأ والمراس والمستعمد العقائة والمزكر - 32.20 بالاشكارة فهورتا بيئ بعنيا ... والتذيذن موران معلاهة تساوان نقبا وشع مجبوات توثيا خوثا فعشا عنى واستعد لديانتها وأرادين ابعاع المبناك لوقتر منهم قدن نسر باقعناكمات في البخيار مفك المن الخيال لمنتقب الجرسيان لمستميز المجران والمعلميا الفلسية والمخطئ فكواتوجها همنيا في ترت تقريب مواليس - المائيك حومن وهومانية فالمار وموالدا والمستوران لأ متعاون متنا وتطفيك مواندخشا وفي لناضل كموان بركوكاتشا في بنسا واحد لمعاض برسالا نعيها والعجاج . . عَبَادُوَا نَظَهَا مَا وَهَا مِمَا لَسْمٍ إِنْ وَالِحَالِي سوغيطا فيمصر ستفتت فاطلعت لتسكينها عذفة والمكارن أنبوك لأفضاح وشامنى لتجورزان بأندعماني ر والانساق و قالاسعفاج نساط في بيابا من قفاصل تفاعليك وفياه واللواض فنعترته وسأعلين ومشتباعل المجاليس والإحسام لتأوق المناوم والفاكدة وكمبر عبدهن استعراضا تنافي مواريه الموقيك في مواقع المحاوضة فرنمان نابا مااعتية شبكانا وراع وسبابا بزهده يتعاطر لتوضع ومعدوا لنكافيه وأباد خويش تاضغ بيطاقتها موللة مجاسيقى للنبوة بفسليط جرؤ تسليرش فأنفوا والبواكران الغنم المنتطقة والمواطئة منافرة المؤلود مذارباني الكنف بالجائز الواتى والكوني  $\frac{d}{dx}$ معتقد المستوفية والمنافعة والمنافعة والمنافعة والمنافعة والمنافعة والمنافعة والمنافعة والمنافعة والمنافعة والم<br>المنافعة المنافعة المنافعة المنافعة المنافعة والمنافعة والمنافعة والمنافعة والمنافعة والمنافعة والمنافعة والمن التربيع فعالماني بلولوه يوجلان الغرفاعان مريس الغاء رازتني معاقا للذرج لتعيتر المنانسية واحدة وهنجاره الألأل للدومن المائسي متصاعدة مسمح فداللاته بعليا ومصيط العن لمعاني يختركنى تحفآ وبستصنان نأفاف عاسوالبون وكراخافيه خامية لعو وللنسي وبنها فكرسى ولغنية متغط صعدة لكني ことしていいいところにたんだところにたいところに ٣٤ زامات فا فوار قاحت وتوجها (الحدَّ الأنَّ عَلَيْهِمْ لِسَدْنَ النَّا مِنْتَصَدِرُونِ ذَرْبَانِهِن لاستَبَصِرُ فَأَوْلَائِهِ يَ - به القين كم فرايسدى الماذيكا تعدير مسدة المقدم العلا وترسوجة لمذكل بالموقعسة فكالمواته فكانت ەكىيىتىكى ئىقارىنىغان يىرى يادۇرۇ لارمان كاھىتى ئىسەدىرى بالانتىلىرى تكونەسىبىرىقا ... } ئانا ذۇ لاھتىتاكە ئەسىسەتا<br>مە استوزادج وفيان تعتقرا بويت كمصبغتها تيلا متقلها كالمذالة لألوجوها لمصنعتك بشاق بالم المتنالان يع فبوالقدود فبشناد للأرانيما بسريو … رَ وبوان جواحرومكان مودة كم المع التشكل سا قداجز ومن اش ع الشاني وسعف نخديبس توم تصويحا لعرضي الغفينية فيمسلم وندايت تعلمى وجعلنالميني the the contraction of the contraction of the station لمحذم حرشمون والعسكوة يتاجيطون فخدوجكا لمدس فستمرج تعمطنا للمصارف لتقل فركتب بالقوم ترتهقا المخصصة لفجا ومرالا ومناجات والبالات سسهيلاتنا وأها العشائيون المحتمد نسوانياء ة فيتناهيزوجانباناي ماليكين تغييرا بوائيل لانتهاج من كاتب تسبباً عامل فيضا وسيت للخائسة متسادات والكي وتحذيك لمنشأ والمصارة كالرسيس كمات خاطبها لاآتي من استخداه والمعلية والجارية وسماهي لبعد القالة لاتعالى ويستعبن وي دي.<br>د کارې

وحواد الاتوسى بعدو في الشاري استيان في المواد مؤدوات المراد الشرار الالالف في عام جواده إلى موسى أنها فاستر ز بارت حرقت کسکو تی قائرگیر مرکم ستغل زدیده تو نواخته نواحد ماید رستم نور المان نصار مستعلی ت الموضيت لمنعشف مستقر فتنبئ وأنوان بتمزيل تؤس والبلوا والمذراح مطالبا صكائفي متاخل وبالبراص الفيرود فنلوق فالجالات والمطلقة أسباقة وربحول والاضمنية المناسجة فقاسمن فشتيل لناصر دوجوه كالدونة المردة الدودان والمراكبات مضموق المكاسو وسألوذ فالتراعل والخراط والمحلوطان المركز الكان المؤالية بالمعباد وتنازلون وتسابر فرائد معافات الذاكر وبوبون والمنار والارتباه وروبه والمرادي 赤津電子開きるとうるとうちをするという فلمكابئ لشريس والمنبي ويغيظ المعرر فماله تعاطفك والمختلفين ويزبست فيسما فعالج الغليريانياتي في توافق الملاء ر .. متدكن بالمجمعان وتم معاليل وجودن وجافلت وبالتمارية) متعتبنا وشوائن ومنبرو اضتعادتها يلاح العالى فالتدخل الابلائي المنابعة المنابعة وخزاجة صياك وعما فتيعا فبالأعا الألواقعام والمستقر الموالز المناقية المخاطر على المحال والمحال المحال رت ساخصت نورق كالبنى دميل مود كم المواقعة بما والبناء وزارووم ال .<br>• سند میخوانستینی ت میزولزاکردیانی دسول نقاصه موارد باز بورنست تا گاردین بازارت وسطی صاعدتنرن بسنفيد مطامحان كيغالمناخ وموقع المخاري كسيبو في المتسابق فبالعشل والريح والمريحة ومعاقات وأوجو من تحريمها المت 医血红层 يتوجبون التنابت يتا لذكتوا لسيفاوس فوضت للعلوان لنهم المعادلين بستجائك وجرب طاف كاواداختن والسبوتي -Control of Cape المقترح والمناطخ ويوفي والمرابع والمرابع والمواطفة ملاع سوف جتم بر مواسط المخاطفات المقتاب معالى المنهار معادلات كعاوم معناه واحدوبنعقا وتبكنونى سيدوج تصلانينا بيطوطعنة بوالعندة الأرباق وكالحبث ينغلوغينا وتنتطع المجمعة ومذودم لبنداً خائعتا فأخلول للتبخ ن نيكون فيرضوب مرثا لغرفز والغياء فالمضيل مصاغيات وتركمتهما البهمان وبادا لبجا العيلع وكالغلوم المشارع تصفيني - - - - - - - وصل من التماكم المركة مي چه<br>پهري سر استوان نیاز دانش با انتقال تواند کردن شود و انتقام اشاره تان با به است به استفاده انداز ان انگران انگر<br>پهري سر استوانکون نیاز واقع کی دانش ما است ...<br>پهري سر که ... استوانکون نیاز واقع کی دانش ما .............. الزغف اضباب وقياله عناوأ ذاا دخفني اوغنا الستاعدنا مستكان لفرضنا لعاد والتعيين الشكافي لتكلي فكالتحل وه به به استفاده بازادها محروب والذي والاست والاست والاست والاست والموارد والمائية بالمستخدمة والمائية والمستخ<br>المحروبة التي يتعالى المستخدمة الموارد المواردة المواردة المستخدمة والمستخدمة المستخدمة المصرية والمستخدمة الم فالنزايا فالعآ وفران صليح عليوالقلب يزينها يذوا يفكرهما ومخبر لحدة كالخطخ بشوكر أَبِلَ لَاتِعَهُمْ مِنْهِمٍ وَالْمُنَاطَ لَهُوْمِوا لَيْهَنَّوْمَا الْخَلَّطَا الْمَانَوْمِ فَاشْتَرَكْتَ وَالتفاهيلَ لَلْهَ ظَالَمْتَهُمْ دان الده الك تراه والمناخر الركان المالي ... - - - الوركاك العملية المواس فان كالمصر المحد المصرية للمناهي أمزيني أهذما فيه سمندتو بناج حميح - ب - هذهل المنيني لن ميس العيرون الشريدة ويجتم ان بزوج فواصل من سوت وعلوه برخ فالشاء وبيغ العل ت فخل المنا المقانوسين هنوج في - بالموافقة في فالعالى مرضوضا برفعه الموافق نسل فى تعالى فوقر تعليل المورات في الموعلي الاستعبار وضيفة وهي - مدور المرشوعان وفيها فلا بالتك سكار خلالا لتخزلت وكالمصنع بعرهن طواضا فنقدوه فاحزاني وكبرا فتكري حيانها فناهونه في أسلخه ان بعليها الرياني فعر برجاسوا في وستى عند قصاء المستقالة المستقالة المستقالة المستقالة المستقالة الم - - فخاصَتْ استعمال المتعاقبة العمال المح سودوكات العمدة والمعالجي إوالما فترة فأقرأن پیوستا فیرندان ده<br>نباوش فیرندان<br>نباوش فیرند و

فاخرج لمعصبره حوافية حذاباتنا والشكوشنية وحمأ لرشاط لنغامته وسياس للهابط المسجع المستعلمة وتة وكملان تتبعو تصفيا بمليكل عطا تركا لماجر كالمالغاني فتذوع حبوب سم غنيرس من دنها لمنكلاكم ملولها فبالسكر م المحتصص وشفائحك لأرض ستوام بالراضي كسلونة الاموسى ومردعها مباس معاطف فأداوس تالبست لمالانبي بأراح . المعرضة والمقابل يستوجب والمقابل والاستيار.<br>من المعرضة المقابل المستوجب المقابل والاستيار. هو نوچورنے مسک میں دعلتی و ا<sup>قرا</sup> فرد مواحد استعور بنائم میں انتقال کرا دو دو دیو دھوتی کو اختصال اینے بال لوائق<br>م كمقدر فبديق الفضارو مسكسب ذنام شبره ببماجويخ ومفتلج لعلوا للاالعن النوبا لواجعها إناالغضا و عليك قوالا المناطقة محاوض تنافان المناصلة وبرء المولان المتواطئ المنتائي المداليق كالصيريات بتأكل والمرابعة بوالا المنافع - سهب مسابع برابعها بالأنوان ويسدى فيالم المنابع تمكرت وتأبيك بمزقط مكافا والمدر لأمس للمنها لتفي والملمزاة مذياب التاكم ومتال لما الميش هومرقا نستيء الموكة المتوا الوالبعان الأمنور والمتجاران والمناقط تدرسمانة قسوسي تعد المراتة والمرتف في الأولوان في روا التوابع في موروب المهاجة المباري بالمائة المجالة التي يتقليع خلوج بسواققر - <\ - وجوالي برد المقارسيان فردوقاه ما أربواء المراتحين فعاللقة فتلباطن كمنات يبع وذارعتك بوانونونما ونمايون وسائب والمعربشة يالاص وحولي فالبستن لمضار وأنوقوا فراد فزاول بودحنا فغيفا المباحث وشيعيتني البر وأخيان خفارها بغزت مقرئيك انستية اشبيطا فشؤان منز مانياهنا كمصابع ولهمز والبرطول فتك الملائمة مسئل أفلتواه ميزه باعدم مرباحه معزيتي فبالأحوصان اتوا وإناثوان الاثال سهاب تمر فالمليك فيد المستنبس من المراس المراس المراس والمراس والمراس والمراس المراس المراس المراس المراس الم المتعاولية لكنشارير والباست للخفار والمهنمان تجليدي المحقوق المعمولة تجددتي البعدات المتناوب لمضنعت تاراهفنا متأول بن بودي والمات زمان ويجدي المنصوط لمستغيرة المثابر ومن تبالبر -\*\* . . أو ما كا مس المنصف.<br>متأول وبنوابي والمات زمان ويجدي المنصوط لمستغيرة المثابر من " ... في كارس المنصف. الدلالا سننبز أناتوتا والحادان فبسبتني سيركم هواذ نزاياته كالمنبات المستحالة سيطي تشكيط الكاخوكة لينقيطها وبالملابسة لمعووا المذكرانينشعون المصداسين فللمعاص تهمزاني المكانوا كالمقاتم للشنز أأجلاس والمستقابة فيعيزه ممارسين والسكاس وسريت متحضرة لمقاتلة فضاعلي والمتعلمة الانعلى التراون فسنقتض والميزان تنعد تناكلوا للهووم بالتفعام ومنفربه واللكيس والكاكران تجاه ونبعو فيصالكم موالتواكلال شغبتم وبحاوا لمفتنط بنتر تبنيغها أجزا في المغزومية بععقها وليلتغرون استعادة متعدد هداؤ فكاء ألههود كأبا والزمتر جزنيكم وكي بالمنؤاذ بإنك مناسب وحفاضتها والاستقاماز لاختسوا له بنستع ليونيا ويكمشه ليطق تبن وأذاها والقرير شعوره بعكرها لذكما الفليد بكون من المنتج المن وين والمن وين تصبحت مستحقت كم فتأهلنه موعنا نشربوا مغيظ درهت تكم واصطلاق مرسمها لذليل منافاتها الزميعة مبارض أضأعن Jewiczer Rener موطلب متعو لخصورة بالخرافاهوس فالكلاصي ويتحوش سبذبن نريري أوالا زنونها فسوطنك والنفريق المعتبل دي زرياً - شدر "3 ومجالفيل فكالمنا تكتافيا بتبع حقمته والوضع والموافع تجعد أقياضا وتذامنت في كالمتبول فكألا سفهلت لغضغ الزانا سائ والبابع السباع فكمكلو بيواسقيل فعمالا لبنيبا لبذه كالمجائر والأرد لغفة ويؤنيه تأربه ولتكريكا فألوجوه دهيأ تشرجوني فذوائكما فألفوني بأنه العالجا وكالنباجيع فتضاسف لمانا تنفرؤ كصفيت متخصف الاخبأ المعت العدلانون يالاقلوان سريت المسقلام أيانو مريضا لمدين لتنهم الغطفطان فالععلية لمرضت والمعكاى التربان ليوانيات للاواسول كالمخلصان وأ درا بوكونى تتكدر كودن التماريز الصوافق لمدهول الكر التسبع المرس الزبار وجود بعدد الكر ه مورج في استفراد كود كان ناستور كالفراس فاذ جوز مقالا هامند النيخ مست و تان بغ نمائی من زنرد دین رئیست میکنند. معنی با باده و برای دسوی تواند میشه<br>استفاد بخش نمایی من زنده دین رئیست میکنند. معنی به این داده می تاسعه به این می فرار وقن المتواديك وكالأخار ماخت ودراستج عدمه or profesive X Szek 4. All Marie. 32.58 برنادوني تهاب ادي محوري<br>موقود شده ده ساخد موادقان

أحديثا الأميع لانتقرئ كالجلايرة والبنوع ومراري الوودى سمناولون النباشل تعاربان المواليوني على وُمبدسا وعنه عندس والناضب قال والحيذلين المراحي وبعد لماله كالدلي البقر ويؤالهم كا والمعاقبة وينتا التقلين تتكسب فالعقل وونالا تبدينها فبالبارس فأرد بوالأكبو وی المقابل خامس فی این نوعهم فائل است به المعاد متحاده موافق بالباد و توافع<br>المعادل المقابل المعادل المقابل المعادل المعادل المقابل المقابل المقابل المقابل المقابل المقابل المقابل المقاب<br>با المقابل معاقبة من المصابل المائ مصيت المتفسف مع والغذ قط الفرادي المواطئة وتسبيعه الاقرضا فبالأوري المرزول أوفيا للرؤب البالكة على فيستغلظ ستغضل والبراس والمواطئ فالجانبة الأناهة فردار والالالانطح لالا ويوضيه والصنا بدوم انتشفتها مدعوان السلامات منافرهات فرائع وتحصير المواليك ماجز وكتكم فيهيع السكا والخلابان في بنفل الكركر برورا الوكوكار الرسيا والمحالفة فقاد فطبا التسبيان وليطا نسبع فآخذ بندرس البندع فالانعاني فالمراكين تعراه المنافيخ وصقته يسابغ كوني كمناف البعروفي زجرات من العاد سار برواب تكروكا كميا المليومات المناسى بعد بعلام المسائل في الطلطة ومن المان المن المن Controller of the Control of Control of the Control of Control of the ستة التبات الستقتة وقياشيكمة لجاوا كالآسيث الخالاي برسال تنع المقلم لتونيز والتكين لتطرق لاساست تصسنا حبسوي متاحيسة المشدادق تعت موقعه يتبات أمتريخ للموجود والأسعد ومهالاتها ليزالجنا عليه والكرنزالملح وتجتبيك وسنعا برأها فيخا ليستعلف سنخات تردمون بكن والمقانين تنكاسهن فخالفتك لليخان للنخرين فللترجب موالي المراجع المراجع المراجع المراجع المراجع المراجع المراجع المراجع المراجع المراجع المراجع المراجع المراجع المراجع المراجع المراجع المراجع المراجع المراجع المراجع المراجع المراجع المراجع المراجع المراجع المراجع المراجع استارية تخيرا لعمليا ينشبت مبتعالمكلم لمنتشئية يقعوه وجويرا النثما تغرة مواطأ للطافية فيقعن بمقانتك فتقتل والمتعاطف والمستعادة والمستقارة والمستقالة المستوانين رَوَ فَعَا مَا احدَ<br>الفِمَا مَدَ السِنَجَ<br>الفِمَا مَدَ السَّنَّةِ **Becaming Science X** فللواذر خصوقتعصا مخالص مودية والتحابا لاسوار كة واختمال المقاسية فينصوبا الميزاده واعانيراني انعطا للقاتع ولم ليزمها نسوطية وصريةً أو تباهد لمنطق سنباوب موسنتما لاتبوى ألام المجارة لخالاه معطلا حتيباً وأسنا والمبالغة تحيكه لحلوم وسنية دموان منطحط والقوايا وشترقاسكس وغما فنيا عالم وامدسيت المركا لغش تبالكا المغالبة لمتأثبت برافان وشكار وتوفيذ لينسلوب ومواجل والناعل المقدر والرصولة وألهام برأتها والتصولنان لوأن خابيقة بيدا لبدان فإعبار وتستدد بدرا والممات بعنب المارانية شمايا والمنطقات فجاوشان وحاسر مردوكا مادبا وبغرها أوللك وأكان كانجاف المواسد البلاد فول ارمعة كبانيا يشتع بالخالفان وبنون المتشنية اوبته تبطيع سيبسب بجيماء فبالوليجا المستوفة يجتلى مالمناس بسول وتعطيانعهم لمرسب بالمنزبين فسل وجوقت بزياده طاغره - يستشيخ تنطو المزاهدوا وهيها رالا وأيذكم أسبب مرشا وضعدت ككبدتنا وأنقي أالجلعا وفاطت فسيسب الجنتشرح تأفيل فوقراك بالأنبعة ونبذأ ومرتبة بزنع ستستعب ومواقتصال فصطفط والمتعامله كالوخوا فأضفوض مقتلين وسوادست وجوويته عامها وعذيته فابلهج . - `رما شتركتره تستبليطا مؤتا ولم يتنابع تبرخت متستع مرض وباحداث ذكت أخفر وسريتسم بالبامم يجزه وبها لزاني تطاعف منبع بالزائر وأنوء ولياسم سخاء ووالح المنكارة تعسل لمطف فنعذب القهدان فيوجع متراضق المنبذر والمسالغت بالمجارة بأليف الغريرة المسيحة واحدا والحداب المتفاجز سراوات المناقص - المعالجة العالم المحالة سلوانه لوذيه ن ختن مست و به تصنیح بخیره ده و ایرانی و شوارز با قامن هرفیه ها فه حداً ده ایس این هم برخه مسترد و بودن به مذامن وإنيا فتطول معاصيت توصيف موفا وفروة بنما سمعد سيردم وهواتنك للكاتب يزه المولودان تنبيب ق يلوند المساراكي من بوترانيكي بين قاعدت - - - - بيرون مونها لدائق - المالمانيونية مراالما قراريا أقسران مراعي مواطأة الغفايد ونوائصهم السقل وطرافقة فبرابعه القلبذيلس ونبعرا يمأما تحيلر بهوان نستغلظتي فلخاص منابع والمقي والمواطئي والمناقب وبنا الحتيره المتقو للعربية الكشناف وانتكأرا باكباكم いいんいんいん

ي<u>فتح العسكر</u> القاء البيان حكمان ملذ المعاني على المقنط العلالي ومبوقي الشرح لمضبا ويحعب المافوعليء تدوموان بغرش لفكام نتركان أوفغانينا ثمالغل ن ويبوط أيضمنى للمضاح والمتعاصية التجابي الوعبة وفروسا المذب وطلباتهاى المنعج المنعمان المفتاح وهجرع فتكشر كالتوافية الاهوا والمزائلة للناشيط للأهادير بالملابع ليبوع سنده لتكالنا نهامته المفترض بواطلا فعديق حذو ضياسوني الغرام وفرا المحذور فيوها تستوحرا فحذوات والمواجها المؤتي متكعطة بترعا قاوص ولمسائرا لعكما لسبوان العلل والخائزا لعكرا البعالي العلمال متفاكرا يتضغل - البغر وقادموج للجد معتملة النفر فللخالفة فكالنابت بالسروسا والبائعا الزبادة المنابة والمتعاجزة الا اعتبد لاهتواه فصاصل تعد كعتر ملة كالذبين فليذوبون فاتكن لسدين كاعليا ومنعملا بالأفى المست والسويعة لكولك فللقام فبهالك لمشيطاته المنتسل وورانته البرادانية والمجاري Jane 2016 - 1919 - 1919 - 1919 - 1919 - 1919 - 1919 - 1919 مصافعتي فالتدقة منتستكب الموتين الامواة فالدي عرافية المزائر والواج الإنافان - الكاف فتنوض ويواكليت سيارة لإجلال فيؤاد فلنها بعلي فاذاكما والتقادات فالمحضر الجفر الواظن ميت كتمتر لما مين شسعون فخره عظرا فمانوكي وأمن وصابوا والملفية يتجاولنجوا مامضع لدمت لغيز دجا كماوصدوا الحنذائي فبالمنصح لمائتك التجي ولصبغتال وحصرضالا كمصبغة فتحرير بهراءتها القلب المساوض مصلولها وإيطاصلوا الميا وقروانية بكراحا وووقرلها (أأمشاطالسكك لوالزيعان) - الغيء به تؤدي المحط وقيالور ويبعى وسرت فتعويتها الهذا وحرك تفعوص كالزنوا والبنباط فلتماد لمناكبا كأناكم بالماقياً تدانعنا احترقي لمخلوا وتفكم المترجل وكون والأبكرات بنائح كاظب القادم للحيل سالمغيط ولمغمل ويديد الماديني المنتكأ ملوح المراغ فوالج وليرسل المساوا الشكائية

靏

κ.

والكشافي تسترم لواج تعجا بكسبون البندسي توودا للعذاها ملاالات يله والأمتري سنستعلم في تجرجا ضد سيشت بحدوث علزكا صياداه فتأليبوإت لغربر بنخوج بنها فأما قلتنا للخفر ستحصحى فالجاعا فبغد فالغرض فلوا الماته الخاله الملغ محاتي طواعة من القرون من جوانا لا مقبوع الانست وبة نوم الجوانين وموان نهدت تعيناً لنزلو<br>من المرضى المعاطفة من القرون من جوانا لا تقنيد وب نغبيت ملاو تغفف الواقبونان والعاقلة حسب وضائعته ويحتضين الهمرة وبعضا للنافاعاليس تواسجا وسندسوز وكاروز تتدم لأما وعزيته أشكاله لمات قراده خطبا بأشهوت عتلت تطاهرا متراطبة مبانية توقيد تنفيت وف العلو ديوما الكبدان الاعلان كمدح تصومون ومرادا ويعدد البراد بالاناتخاص ، تزسع اختلافيكواكلي بينتشان لعليه لمفلفا وتنزيراً الانذ رستنبيصر والعلمة مفخفية تجنيات المنافخ بوجوج مليا زنزر وسان وتجدي أنناء ومن الأملى من سنسل مستخدر الكراصي خال مخاط وجعيلاه علان مدت الابدان في معر الا الابدان بودست الاعلان في الت التماثل وتميا في يتعارض جما سالاتيان ونوفريت وكالمطابق – » العقاء : "أ والانشدوبالمنزما لعباط المسكات ، كمايو بوضع بن كتنك ت فى عارض تيوم معرصوصة بن بول الناسل العيدة فى أطعنه بن العديدة لك قول عن بلى الخبالين مث تنكنة سحك مرخم للجامل بستح المشفيطة هونش يزنونه المعتقب والبنية سما لهاوليما بسنتهمين فأت عاضلا فكالجسوان وتختطفانيا مانعوها لشربعية فلمكرست مخاطفتي سددة هالمبلغ أذاعكك الخلاف سننيع فبنزائنات فبندي للقبور فراطيعها المتعصية الإناف المستوالية لَهَا لِهَلِكَ يُطُولَوْ وَالِهِ يَهَا لَمْسَالِكَ لَلْمَائِرَا لِنَاظُمِ مِسَالِكَةٍ مِنْ رَبِّ مَدَيْدَ رَبّ<br>الْبَالِي يُحَالِمُونَ وَالْهُرَجَا لَمْسَالِكَ الْمَائِرَا الْمَالَى الْمَالَ الْمَالَ الْمَرْيَرَ } [المراد أنته فبدة مطير بنبع آهو تكات الومن فان قبرة المع للحد فلوه لا كاهو وحواه تكما الذي يوقعه بالساس لشعبوه واخترااهلالستة فاصوطع تشتيح العبراء تياد فبارذن وسخاضا مانان بخريشترشم شيدون لتارت منا تركيبا بدينة فاقتل فقاتين ومرامم كالعصاب مكتبعي - : صحيح من وهذا هول الأمل في المبابريواس . ان ياق يوما د ن وفي وعواء ابارة من نرنب الموادو س فيرفيكس كوكارن يفغل تعفر فللت بودنهم

ما المكتورين المؤالي والحجاج في في المواجع

حسينة مغرى بالحدوث لمناسات وبوائصي لكوكنة الرفرقة المفضي المتابعة بالسكام الراحا الألفاكم ف Functional Contentional Construction of the Construction اللَّهَا كِيمَا لِإِيْنَ يَكُورَ مِا فَيَوَةَ رَبُّوْ ... كُلا لِلْلَاثِ مَا تَبْلُوا وَالْوَا وَالِاثَ بِهِ مِ وفره وات استفطيحية تعليكها بكاران استرائيا طلاقنا تكله الألواحي بالإلهاء الكبر فاجلا فوكمتك لمناهبت كرالوها والمهابى سببه المرقابها لمطبط والمناوات وسانا استردهم علاهوا الذبح سيدست ضادح فكالإ لوافعا بلاد وتستجان المصالحة مخالفك المنشارة فيكأ من المجرالية لمان فيز ضرب والعقل الاهان المالكيوم فالوصيرة كرب الرقي والمن فينجأ الإلهون الاخبير الكرفية فدحصيت روح ونقائك مغاني كالبكر ومناصبت فلبراك لبالع مخفيظة والمحا خرجوها عطاعي برموشت والتحكيدة وأوادا أتيان ألمال وجارفا هال والمساونوم فالمالينج عرالبالم فسيرغطوا فسسافاه تسبب فلن الكتابرا العماهمات المنهج والبرالغ والمواليونولم للطالغيش ولراً منيسمات هداي قنيسيك وبهلاب قالما المقراط فاساستد فأونوا وتنوأوا التهازوج الزام فتقشآ والفاشتعدع لموصيطتاج فبمعرفيا لفائيل ووافعك يبدح وبعراجلب والمعلالطخ مقدن تاز حارية قات لوارده متعددة الناديوم السريون كة الأنه مالنا تراتبتناك بعادوانة والشكيا وجيولا أقذأ لعقل لنور الزائر البراجر الصين يزيلا بون ب وجودونو في كودوا المرافاق المسرات المواطنة المناصل والمستواطنة المناسبة المحد والمناسبة المناسبة المناسبة تقرا متحد وكما كمكسون المحاسبون الأوافي الواسليكان فاجارن المجاد والمحافظة وترزر تقيعا لعلاقها لمواضحا لبزم في وجداد وكذاع توالا وتستلفا فسيب العسليك وخر بحفرا معتدكم صليق فخاجتب مصلحتهم وموم والصنب معدمها وكلحا وأنجا والمجاليل بالتعمش مزارب المنكاخره فقاستج وحيثنا لذان مرياضية رائ حشوذ بالتعبئذ المحفري وومرافة بمائ فأللوهما بيا .

لِيَّا لَهَا لِإِذْخَاجَةَ مَكَّكَ فَأَنَّهُ الْرَضِيَّانِي وَفِسْتَ فِيرْوَادُهُ وَمِرَاطِيْنِ } . " مَهَا لَمْنَ يَأْخَذُونَ كَ منكفر فبالود يطلبون مرتاه طرفديت وتستبر العدوية للمنب إلا فنفارا والتمالوشكا فتعتمس ونغر وفالكشوت وبومرى البنية حنا لأكرا لقطيط لبالها بالرقيت يأس الناسدا واليه ويهلوها لمتوجدونا أنتهاء - ٤٠ لغ: ``. والنوالاق. - : ماالنتحفيان اللآان العنه كالويابر) الموتران التكليمة فسين ويستعينوا والاعتماد وخوافينا ودوموسا لككر والخيط فالمناطق المنابع والمكاف والمنافي وحاصرة يتقويضا يعا المتبرودع كان توجوم المعدة فيرقيع لنصمد البضد والأالصد بالخديث الأالياسيان · س المؤلفا الفلِّ بوجوه للانواركا بعَدٍ بالأسبرة لِاللَّيْلِ أَوْرَبِهِ الْفَلْ بِرَجِوْ لِلْوَاسِبَهِ المُحَك وهؤلاء ما مرآرانا محاد والقوعزيب مع وتفله فذا لكروبو ولرز ما منبرجة مناباً فحسيكية ممالما وة الحبوانية جأ للخان ينهده مها كع وبوط ترالا شيكووضا الاديكي فليفردهما النبض قارنون برلي وكالتخليج ذوتيكمة النحليطيطا نغسهم قاذن فسما السنذ منهو والمفقر وليتي تعروا لعالهما لخان فالنهج أتبالج وهؤنوأر وتواته الطوم حاصيروبرا لخفضط بالمسكيلة لهارير وضرا لعارسوا لعلما تكلمالئة بلزم احويمه قيوا لنغشيول وفاكمأ شؤضسيوقته بواحدس فيرا فمعتق ونقركم وفرح والأضغاز وتكرث ثاني لحرم تملو وجهر المؤولة ومرام مرتجة حفرانعكي الآعذا نعرفيني فليستطلقن ويعزه الأروائه مود المنكاش - سدا بليغ فحال والبوارج العبنور وضره الملفا مها وفوفيا لمنكب مرا يوازجه ميزورا اجابي من يجزئت لمالد.<br>التعالى - سدا بليغ فأعمال المعالمي العمل والموادقين المالي المعالمين المنطق بم ما فروسنا فراني بوسنا بوابطا يدفعا برقوبا فسيدتيها الاستراعية والكالمناوس ويناسككار فأريائي التحبال لطامز ويبالمذة فأنآ نسابه والمعف ليقرأ طواعجلكما منقدة وضربوها المغتسل فأبالي ضماعي فتراثي المواقلى - سيسلمت المناوا ذيب لبينا مياسلا ومنزيلا فأوا لمندريره فسنتملخ العائلا وألميا وذنيا نرير فالوتبت ستغنج اصدا لمعتبع مطالقو تعلجنا وكالمخط اللالمط والزان والإسلام والمتعار المحييط كمكم